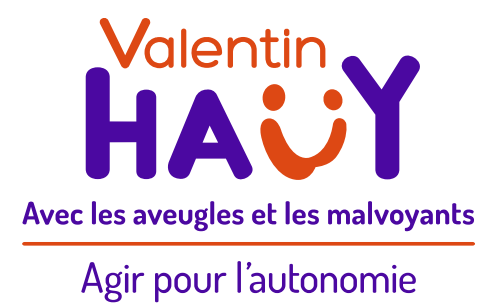

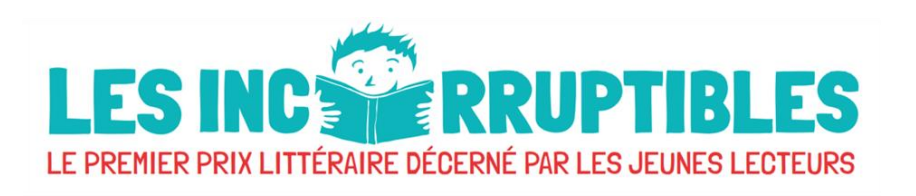

## **Lire avec des enfants dyslexiques**

**Des conseils pour accompagner à la lecture les enfants en situation de handicap, plus particulièrement atteints de troubles DYS**

> **Bertille Raymond-Dejoie & Antoine Loritte Bibliothécaires à la Médiathèque Valentin Haüy**

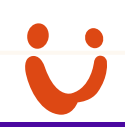

### **Sommaire**

#### ➢ Les publics Dys

- ➢ La médiathèque Valentin Haüy : une solution
- ➢ Cadre juridique et inscription
- ➢ Rendre vos documents accessibles
- ➢ Des outils accessibles
- ➢ Présentation du réseau de bibliothèques partenaires

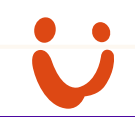

# **Les publics Dys**

<u>is</u>

## **Troubles Dys**

➢Ce sont des troubles cognitifs spécifiques et les difficultés d'apprentissage qu'ils induisent.

➢Répercussions sur la vie scolaire, professionnelle et sociale (fatigabilité, risque de déséquilibre psycho-affectif).

➢Entre 6 et 8 % de la population française serait porteuse de troubles DYS.

➢La dyslexie est reconnue comme un handicap par l'OMS depuis 1993

➢Altération spécifique et significative de la lecture

## **La Médiathèque Valentin Haüy : une solution**

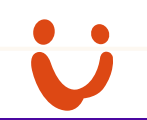

## **Médiathèque de l'association Valentin Haüy**

#### **Notre objectif**

Que toute l'information publiée soit accessible pour les personnes handicapées, dans des formats adaptés, au même moment et au même prix que pour la population générale

#### **Des collections adaptées**

- ➢ Plus de 56000 livres audio Daisy
- $\geq$  20000 livres braille papier, partitions musicales, braille numérique
- Mais aussi : documents tactiles, etc.

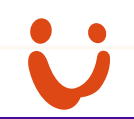

## **Le format Daisy**

Norme de livre audio destinée aux personnes empêchées de lire.

- ➢ Livre audio structuré
- ➢ Naviguer au sein d'un fichier structuré (tables des matières, chapitres, paragraphes, phrases).
- ➢ Adaptation de la vitesse de lecture sans distorsion de la voix
- ➢ Capacité de déposer des signets
- ➢ Mémorisation de la dernière position de lecture
- ➢ Des lecteurs (matériels ou logiciels) adaptés à tous les besoins

## **Le format Daisy : voix humaine et voix de synthèse**

- $\triangleright$  Voix humaine : Livres lus par les lecteurs bénévoles, audio seulement
- ➢ Voix de synthèse : Livres lus par ordinateur, audio et texte
- ➢ Dans le cadre scolaire, le livre audio est complémentaire du livre papier

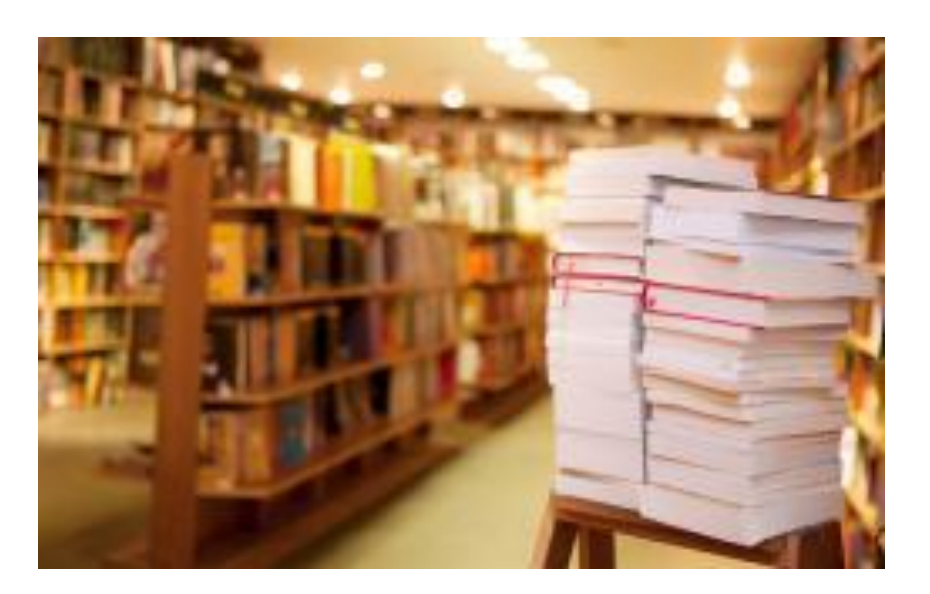

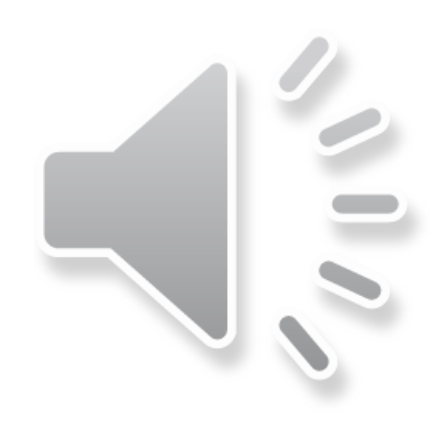

## **Le fonds littérature jeunesse audio**

- ➢5150 titres jeunesse
- ➢540 titres en voix de synthèse
- ➢Suivi des listes éducation nationale
- ➢Collection en plein développement
- ➢Nous adaptons vos suggestions

**9**

## **La plateforme de téléchargement numérique Eole**

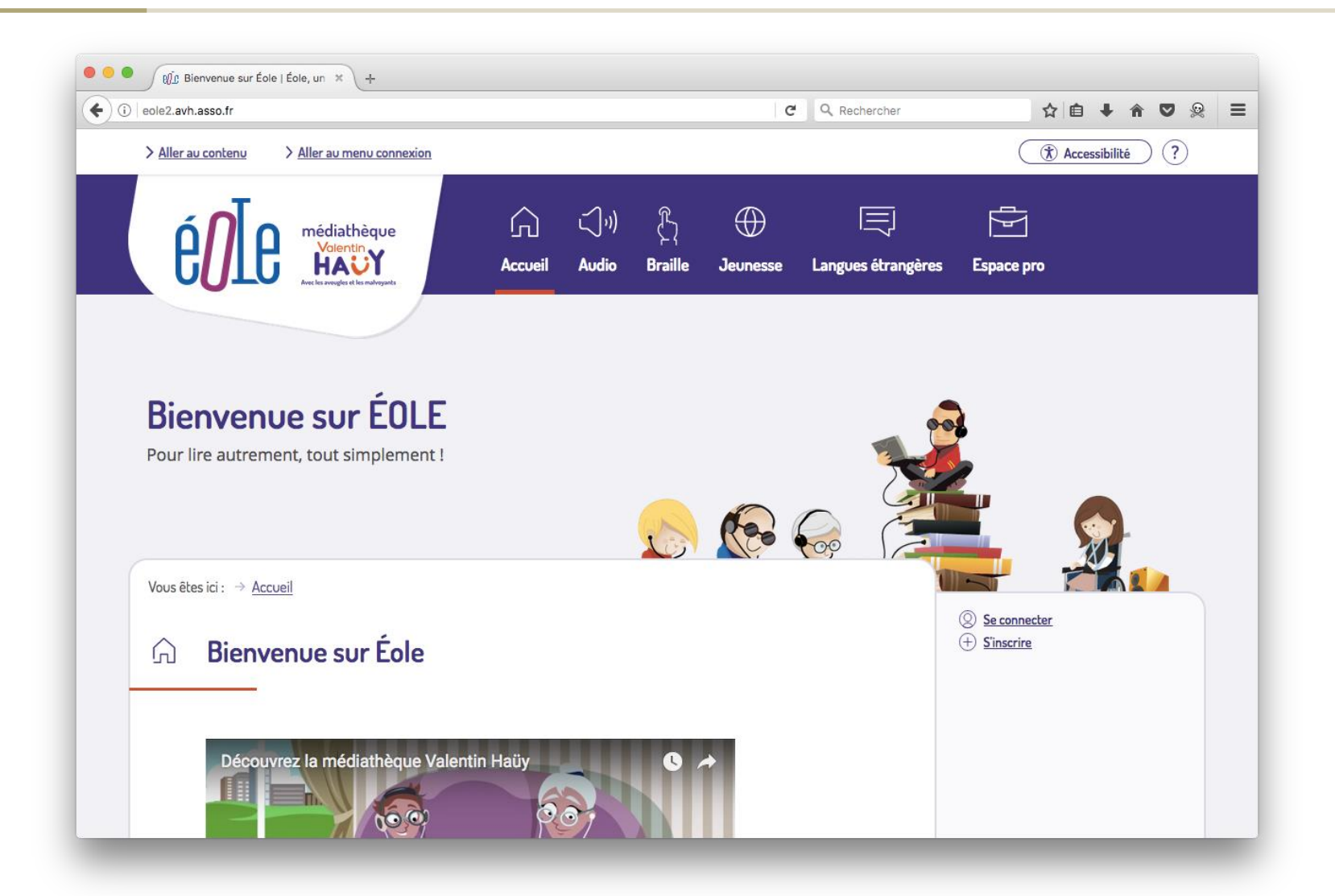

## **Cadre juridique et inscription**

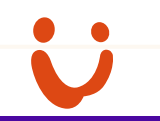

## **Exception handicap : cadre juridique**

**LCAP ( La loi Liberté de création, architecture et patrimoine ) promulgué en Juillet 2016 :**

- ➢ Ouverture aux publics Dys
- $\triangleright$  Plus grande souplesse des justificatifs

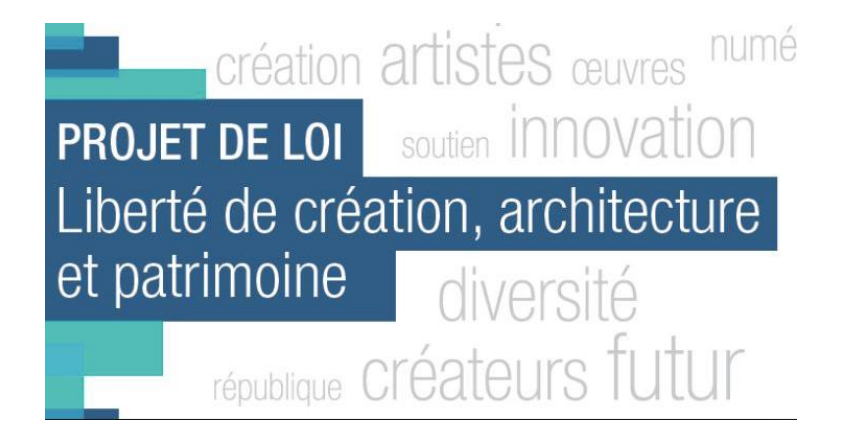

➢L'inscription est individuelle

➢Réservée au personnes empêchées de lire

➢Tous nos services sont gratuits

➢Les livres sont réservés à son seul usage

➢Les enseignants peuvent nous contacter à l'adresse : mediatheque@avh.asso.fr

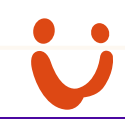

## **Rendre vos documents accessibles**

#### ➢L'élève est le seul à connaître la solution qui lui convient

#### ➢Penser à l'accessibilité dès la création du document

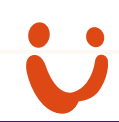

➢Utiliser des formats « modifiables » : Word, **OpenOffice** 

➢Éviter le format PDF

➢Prévoir un « pack accessibilité »

➢Éviter les photocopies

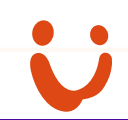

➢Utiliser des polices « bâtons » : Arial, Calibri

➢Utiliser les polices spécifiques : OpenDys

➢Eviter les police Serif : Times

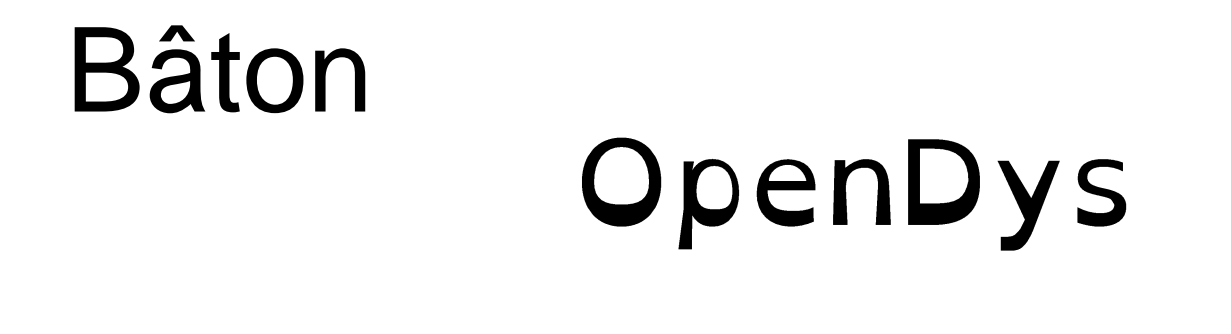

Serif

### **Structurer et mettre en page son document**

➢Aligner le texte à gauche

➢Éviter de justifier le texte

➢Éviter les sauts de lignes, favoriser l'interlignage

➢Utiliser des niveaux de titres hiérarchisés (titre 1, titre 2, titre 3, etc.)

➢Structurer son document

➢Éviter le texte entièrement en majuscule ou en italique

## **Écriture du texte**

## ➢Éviter les chiffres romains

➢Écrire en toutes lettres (exemple : « la moitié » au lieu de «  $\frac{1}{2}$  »)

➢Mettre des accents sur les majuscules

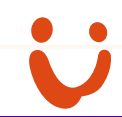

➢Organiser les tableaux pour suivre le mouvement naturel de lecture, de gauche à droite.

➢Utiliser des puces pour les listes et éviter les chiffres ou tirets textuels. Les numéros de listes sont rarement lus.

## **Des outils accessibles**

### **Dolphin EasyReader – Voice Dream**

- ➢ Disponibles sur IOS et Android
- ➢ Applications qui permettent de lire le format Daisy sur une tablette ou un smartphone

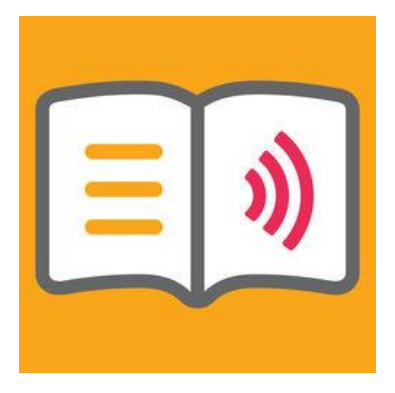

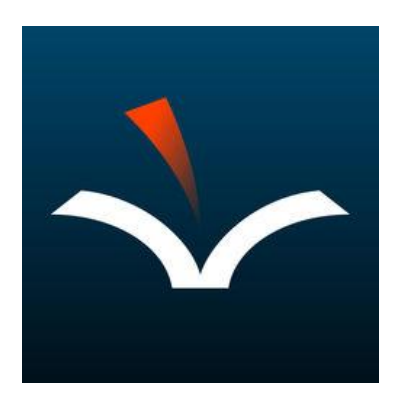

## **Exemple d'adaptation**

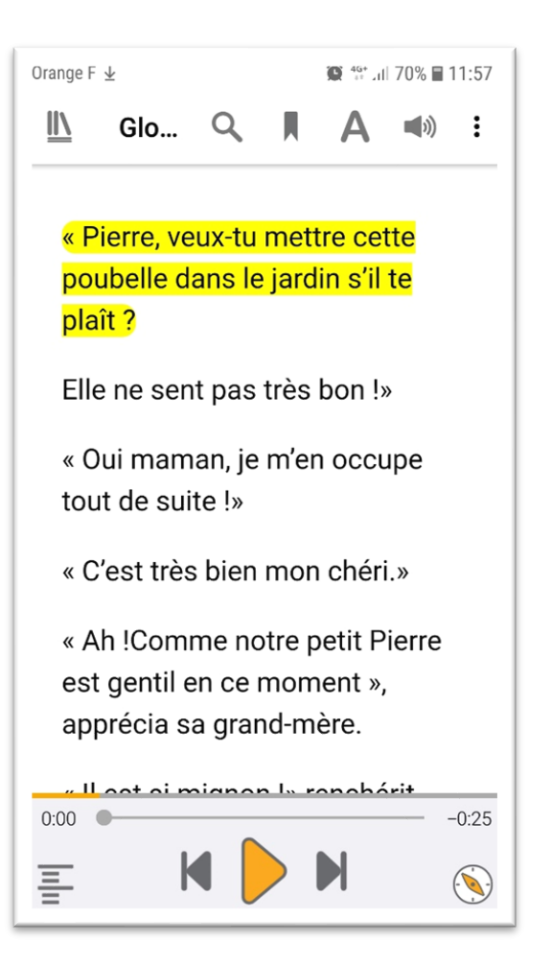

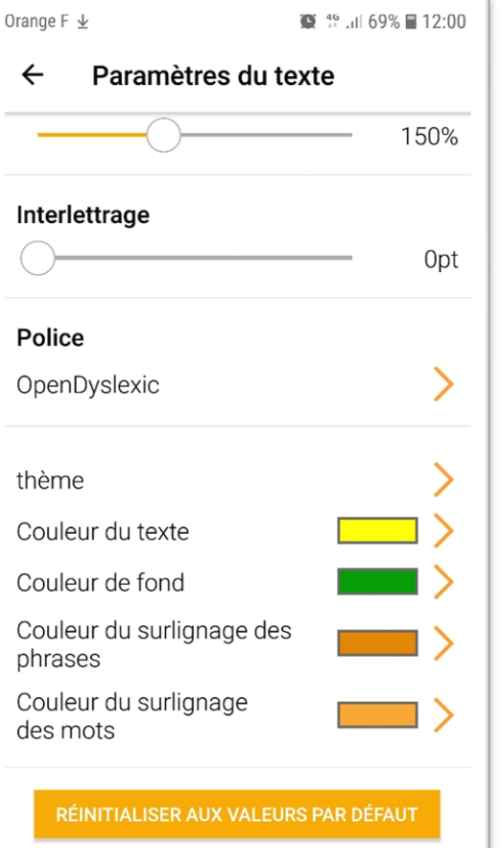

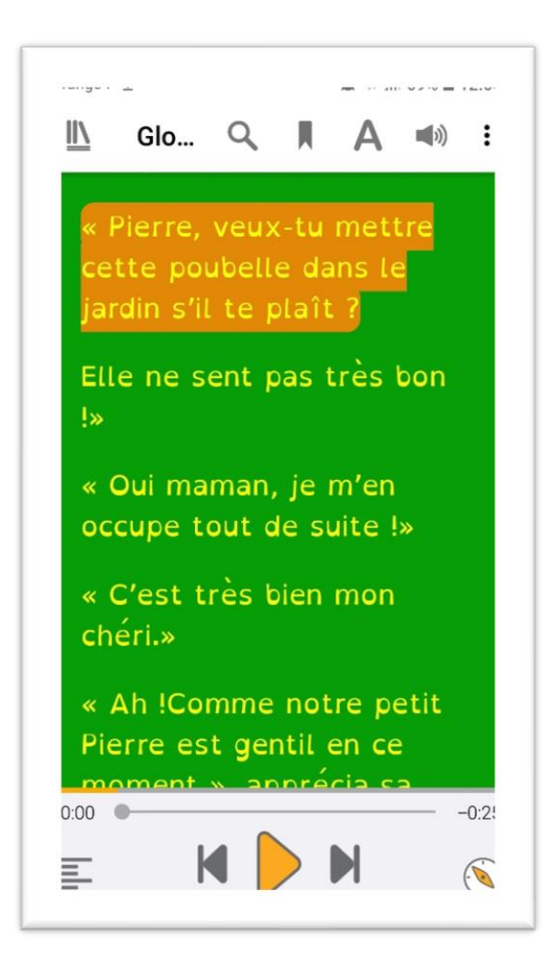

## **Présentation du réseau de bibliothèques partenaires**

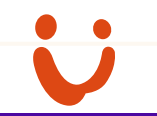

## **Un réseau de 246 bibliothèques partenaires**

- $\triangleright$  Mise à disposition de collections accessibles et de solutions techniques adaptées
- ➢ Conseil et formation des professionnels
- ➢ Écoles et médiathèques, un partenariat précieux
- ➢ Seules les bibliothèques publiques peuvent signer un partenariat

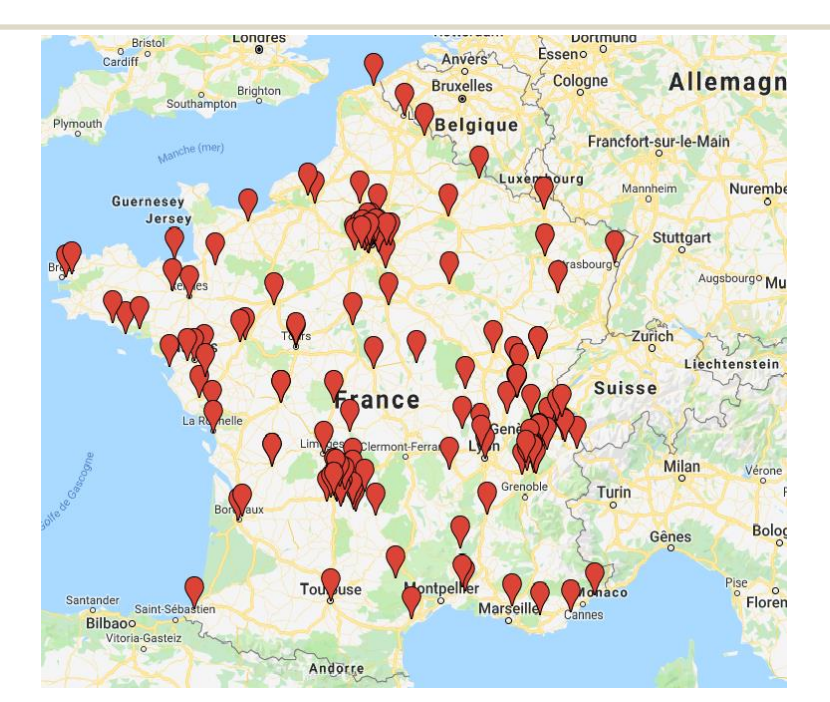

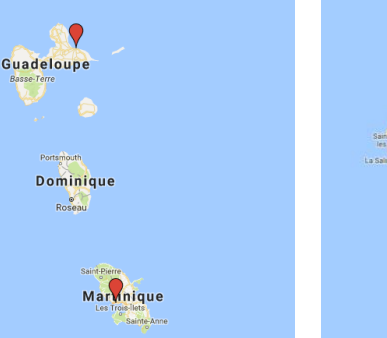

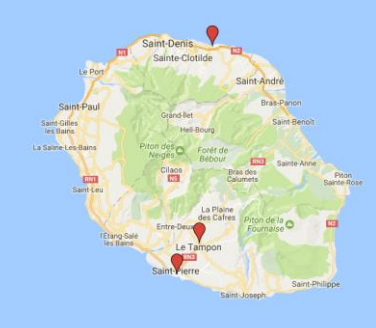

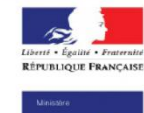

Daisy dans vos bibliothèques est un service de l'association Valentin Haüy, avec le soutien du Service du livre et de la lecture (Direction générale des Médias et des Industries culturelles)

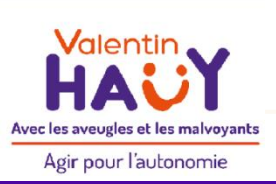

#### **Entretien avec Mendy, maman d'une jeune fille dyslexique**

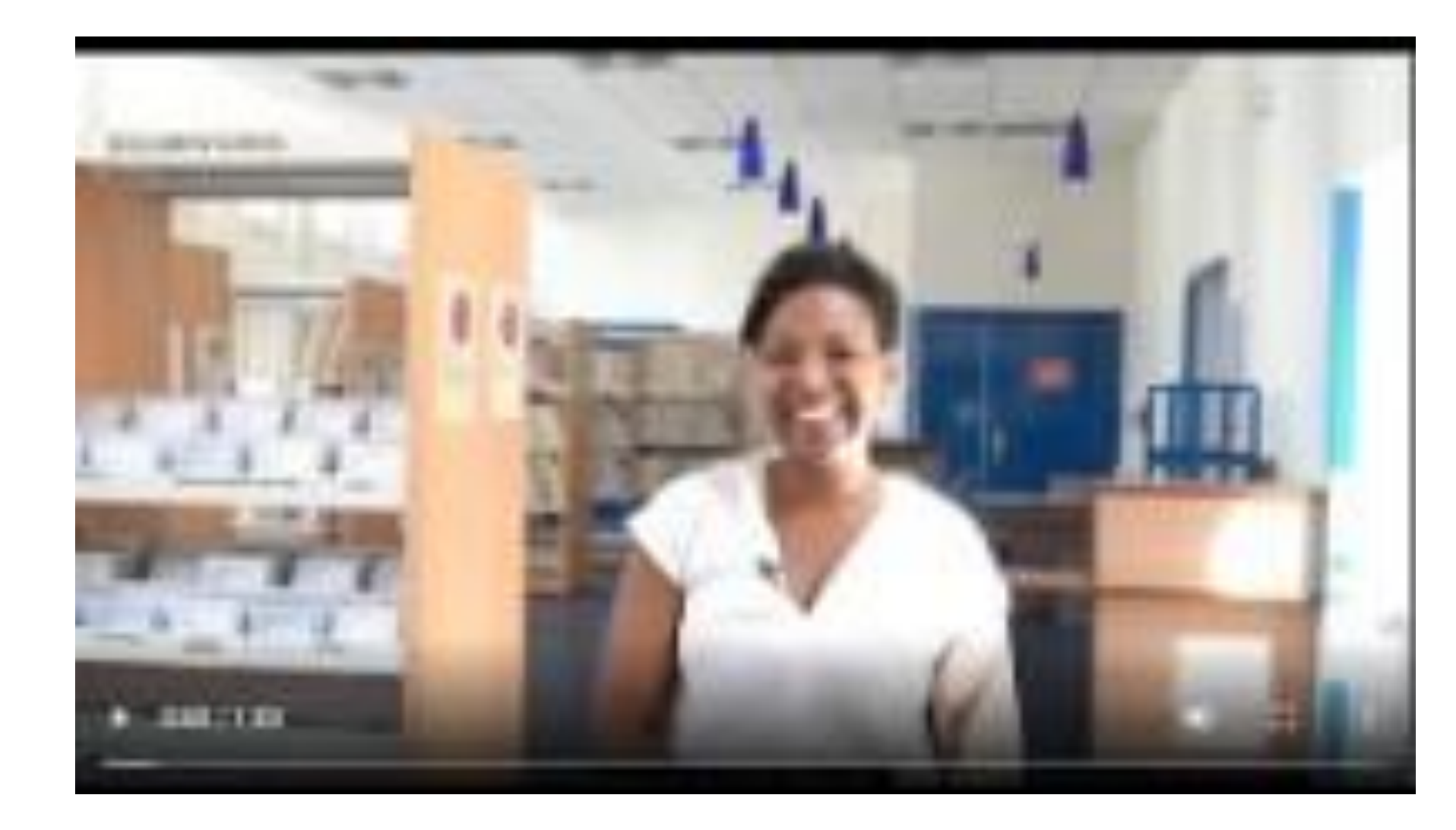

### **Sources**

Association Valentin Haüy : <https://www.avh.asso.fr/fr>

Bibliothèque de téléchargement Eole : https://www.eole.avh.asso.fr

Ministère de la Culture :

- ➢ [https://www.culturecommunication.gouv.fr](http://www.onisep.fr/)
- ➢ https://www.culture.gouv.fr/Thematiques/Livre-et[lecture/Documentation/Publications/Boite-a-outils-du-numerique-en](https://www.culture.gouv.fr/Thematiques/Livre-et-lecture/Documentation/Publications/Boite-a-outils-du-numerique-en-bibliotheque-Fiche-5-L-accessibilite-numerique-en-bibliotheque)bibliotheque-Fiche-5-L-accessibilite-numerique-en-bibliotheque

Consortium Daisy: [http://www.daisy.org](http://www.daisy.org/)

Auvergne-Rhône-Alpes « Livre et Lecture »: https://auvergnerhonealpes[livre-lecture.org/annexes/ressources/publications/l-accessibilite-numerique](https://auvergnerhonealpes-livre-lecture.org/annexes/ressources/publications/l-accessibilite-numerique-par-etapes-2020)par-etapes-2020

Ifla : https://www.ifla.org/wpcontent/uploads/2019/05/assets/lsn/publications/guidelines-for-libraryservices-to-persons-with-dyslexia\_2014-fr.pdf

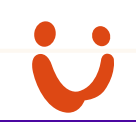

#### **Ressources**

➢https://www.ffdys.com/

➢<https://accessidys.org/#/>

➢<https://www.dyslogiciel.fr/>

➢https://www.inshea.fr/fr/content/cahi%C3%A9cr [an-v401-t%C3%A9l%C3%A9chargement-gratuit](https://www.inshea.fr/fr/content/cahi%C3%A9cran-v401-t%C3%A9l%C3%A9chargement-gratuit)

# **Merci de votre attention !**

#### **Bertille Raymond-Dejoie Antoine Loritte**

Bibliothécaires à la Médiathèque Valentin Haüy

**Contacts:** [a.loritte@avh.asso.fr](mailto:a.loritte@avh.asso.fr) [b.raymond-dejoie@avh.asso.fr](mailto:b.raymond-dejoie@avh.asso.fr)

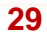